# 2.1 - DataFrame

### April 11, 2017

```
In [1]: import pandas as pd
In [2]: # Modo canonico - voi potete non farlo!
       df = pd.DataFrame([1, 2], [3, 4]],index=['a', 'b'],
                        colums=['A', 'B']In [3]: df
  A B
a 1 2
b 3 4
In [4]: df['A']
a 1
b 3
Name: A, dtype: int64
In [5]: df.loc['a', 'A']
Out[5]: 1
In [6]: # /usr/lib/python3/dist-packages/pandas/tests/data/tips.csv
       df = pd.read_csv("tips.csv")In [7]: # Un'altra cosa fondamentale che distingue pandas da numpy
       df.dtypes
total_bill float64
tip float64
sex object
smoker object
```
day object

time object size int64 dtype: object In [8]: # Attenzione: che cos'è? Una Series! E che tipo ha? object! df.loc[1] total\_bill 10.34 tip 1.66 sex Male smoker No day Sun time Dinner size 3 Name: 1, dtype: object In [9]: df.iloc[1] total\_bill 10.34 tip 1.66 sex Male smoker No day Sun time Dinner size 3 Name: 1, dtype: object In [10]: df['sex'] 0 Female

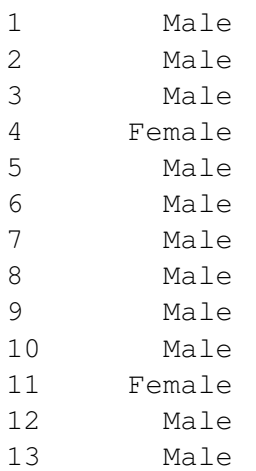

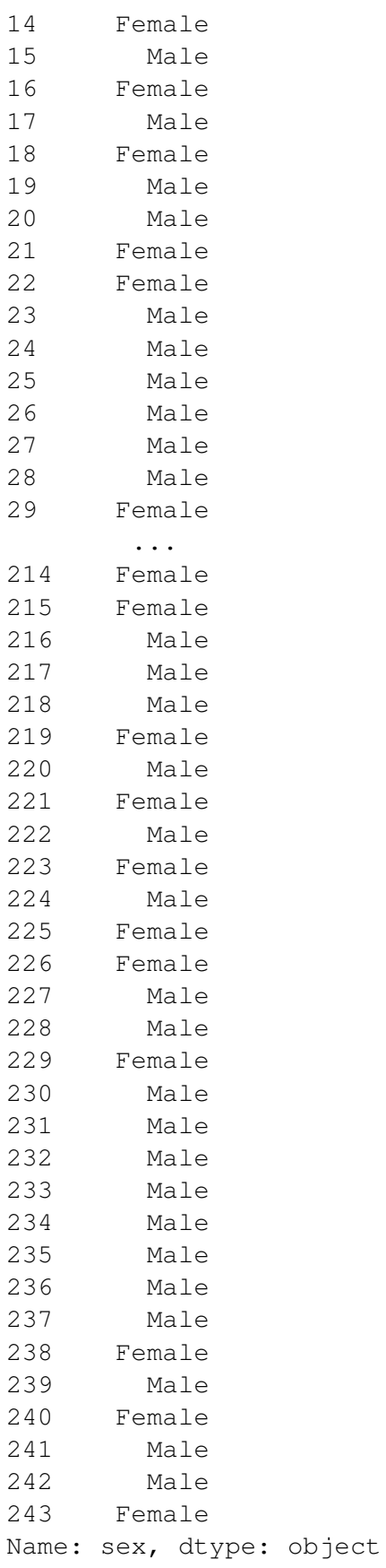

In [11]: df['sex'].dtype Out[11]: dtype('O') In [12]: df.sex **is** df['sex'] Out[12]: True

In  $[13]$ : df.loc $[df.sex == 'Female']$ 

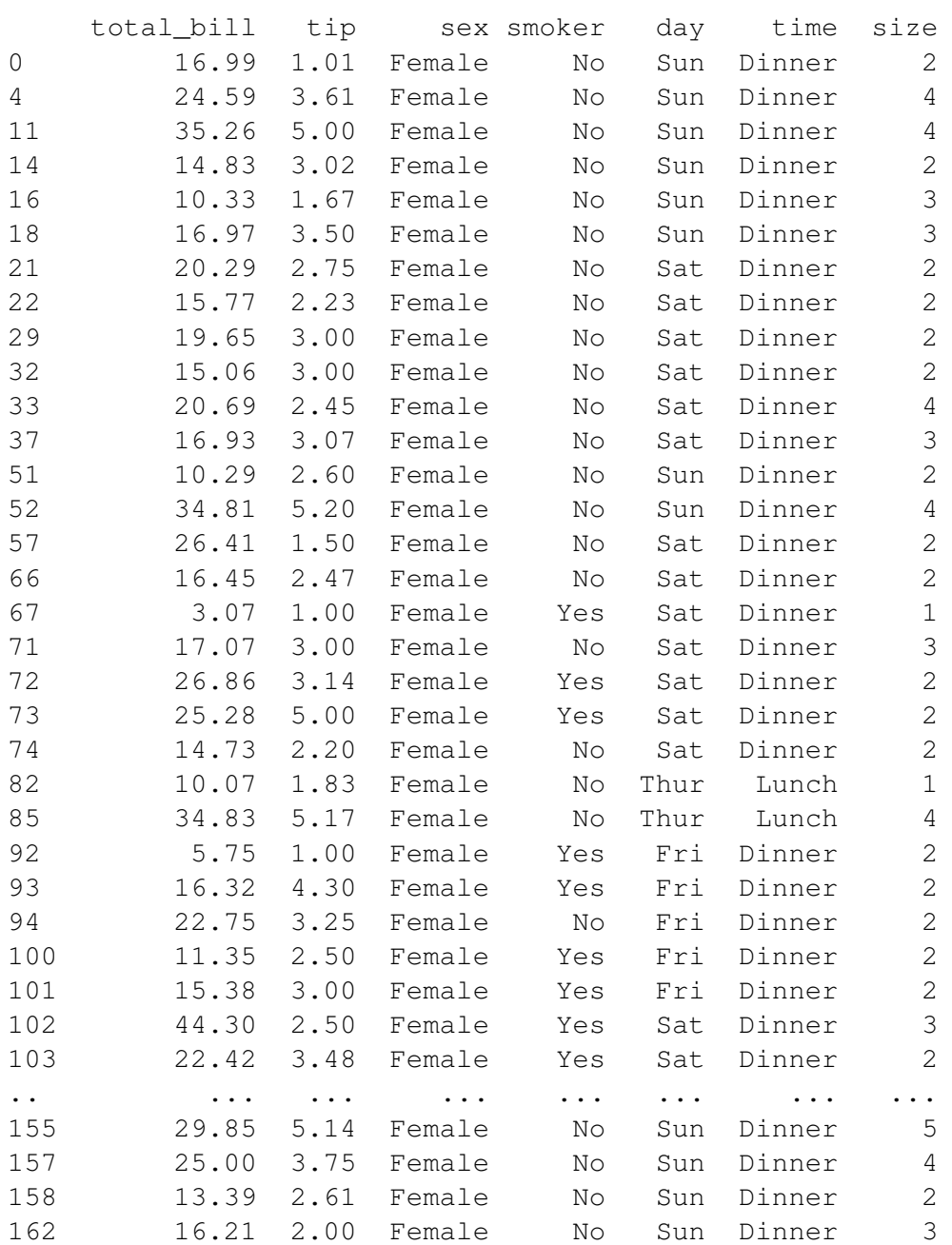

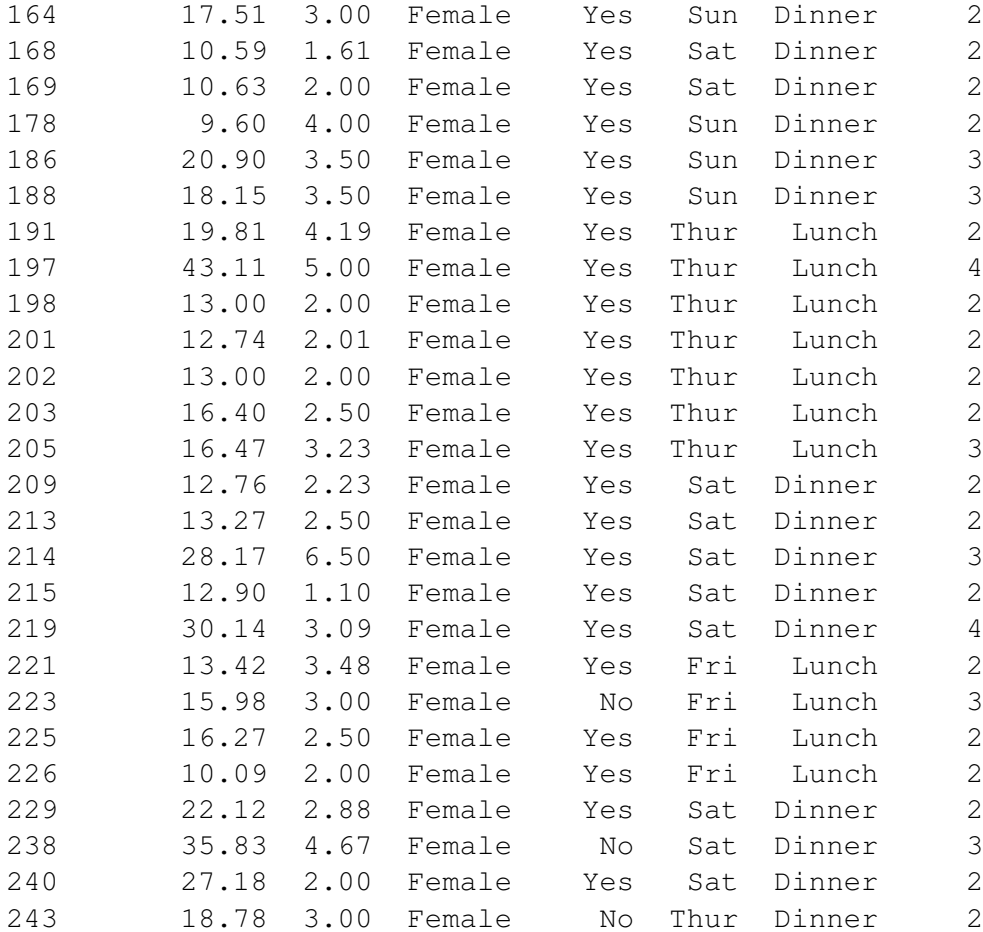

[87 rows x 7 columns]

In [14]: df.tail()

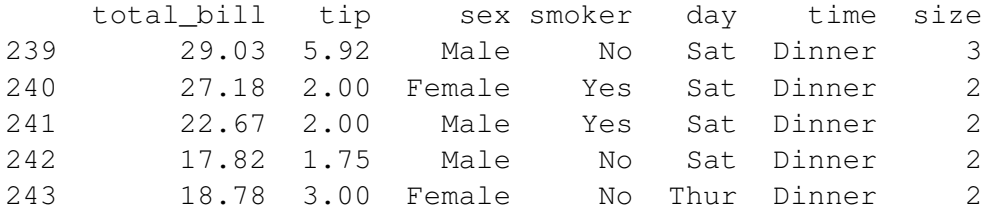

In [15]: df.loc[243, 'smoker'] = 'Yes'

In [16]: df.tail()

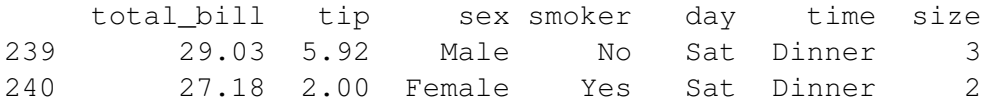

241 22.67 2.00 Male Yes Sat Dinner 2 242 17.82 1.75 Male No Sat Dinner 2 243 18.78 3.00 Female Yes Thur Dinner 2

In [17]: df.loc[242, ['sex', 'size']] = ['Female', 4]

In [18]: df.tail()

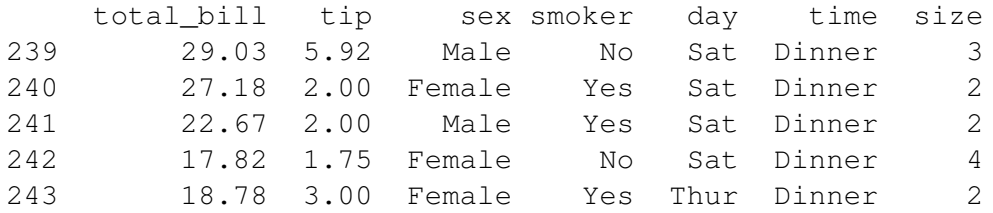

In  $[19]$ : df.loc $[244]$  = df.loc $[243]$ 

```
In [20]: df.tail()
```
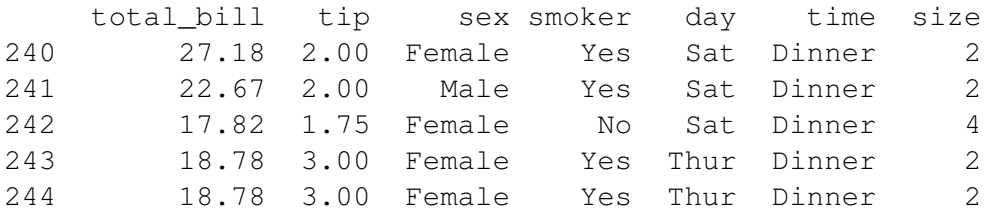

```
In [21]: df2 = df.copy()
```
In [22]: df2.loc[245, 'tip'] = 1.2

In [23]: df2.tail()

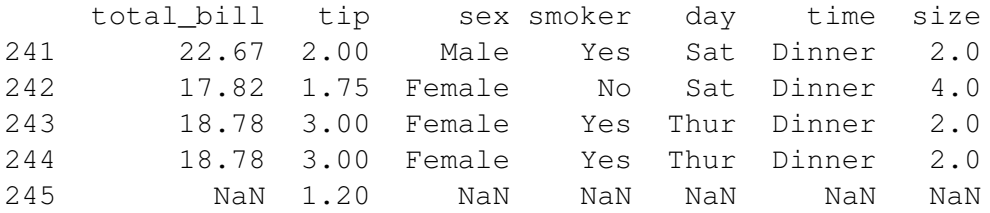

In [24]: df2.dtypes

```
total_bill float64
tip float64
sex object
smoker object
day object
time object
size float64
dtype: object
In [25]: df2.loc[245, 'size'] = 3
In [26]: df2['size'] = df2['size'].astype(int)
In [27]: df2.tail()
   total_bill tip sex smoker day time size
241 22.67 2.00 Male Yes Sat Dinner 2
242 17.82 1.75 Female No Sat Dinner 4
243 18.78 3.00 Female Yes Thur Dinner 2
244 18.78 3.00 Female Yes Thur Dinner 2
245 NaN 1.20 NaN NaN NaN NaN 3
In [28]: df2.loc[244, 'pioggia'] = True
In [29]: df2.loc[244, 'anni'] = 31
In [30]: df2 = df.copy()
In [31]: df2['anni'] = 'x'
In [32]: df2.loc[243, 'anni'] = 31
In [33]: df2.tail()
   total_bill tip sex smoker day time size anni
240 27.18 2.00 Female Yes Sat Dinner 2 x
241 22.67 2.00 Male Yes Sat Dinner 2 x
242 17.82 1.75 Female No Sat Dinner 4 x
243 18.78 3.00 Female Yes Thur Dinner 2 31
244 18.78 3.00 Female Yes Thur Dinner 2 x
```
In [34]: # ? df2.dtypes

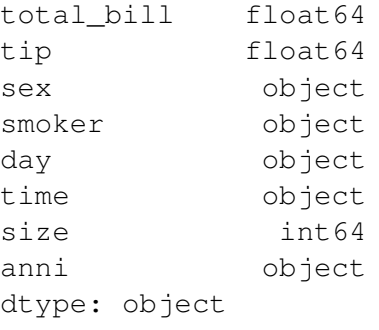

## In  $[35]$ : df['perc'] = df['tip'] / df['total\_bill']

In [36]: df

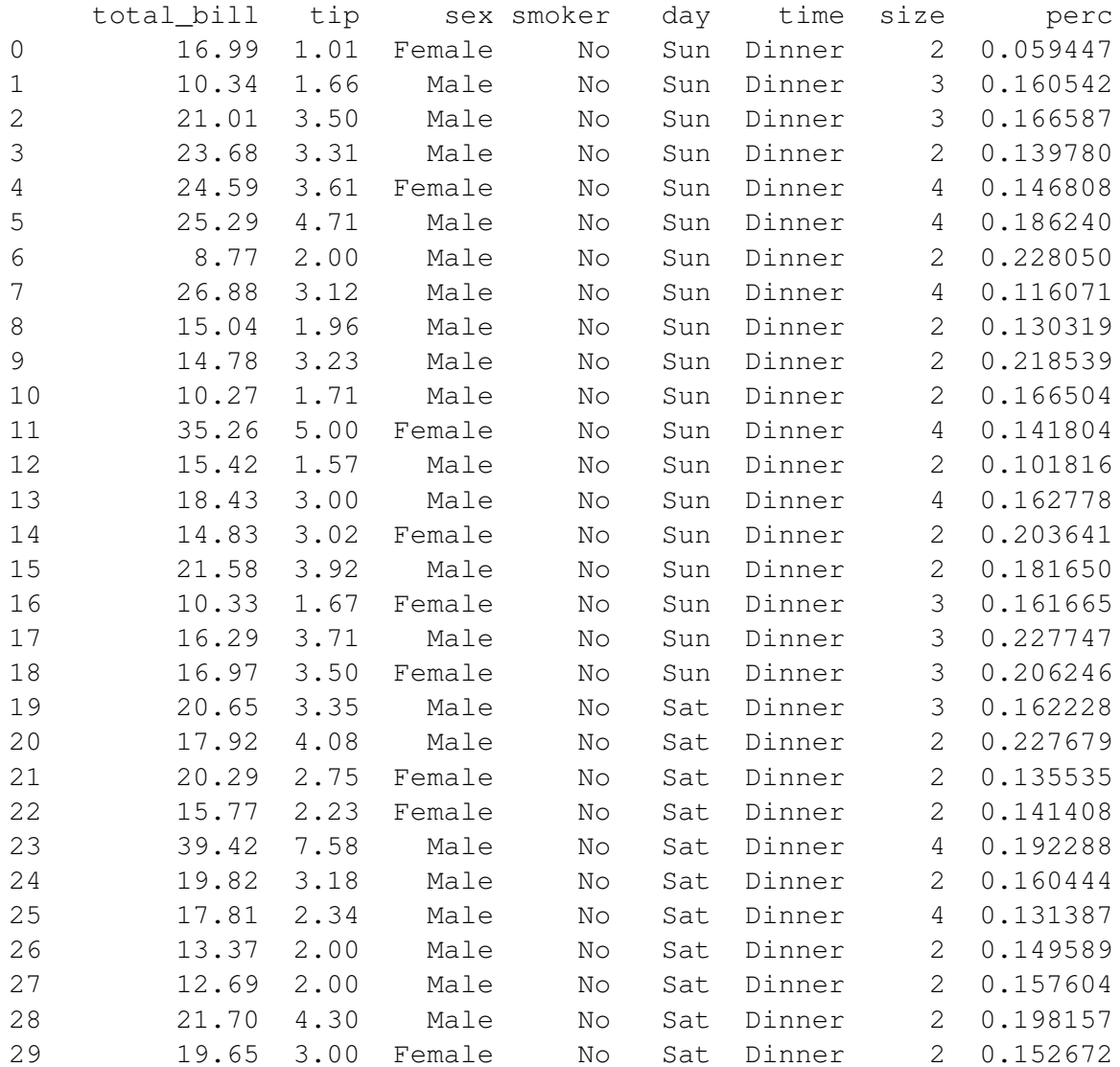

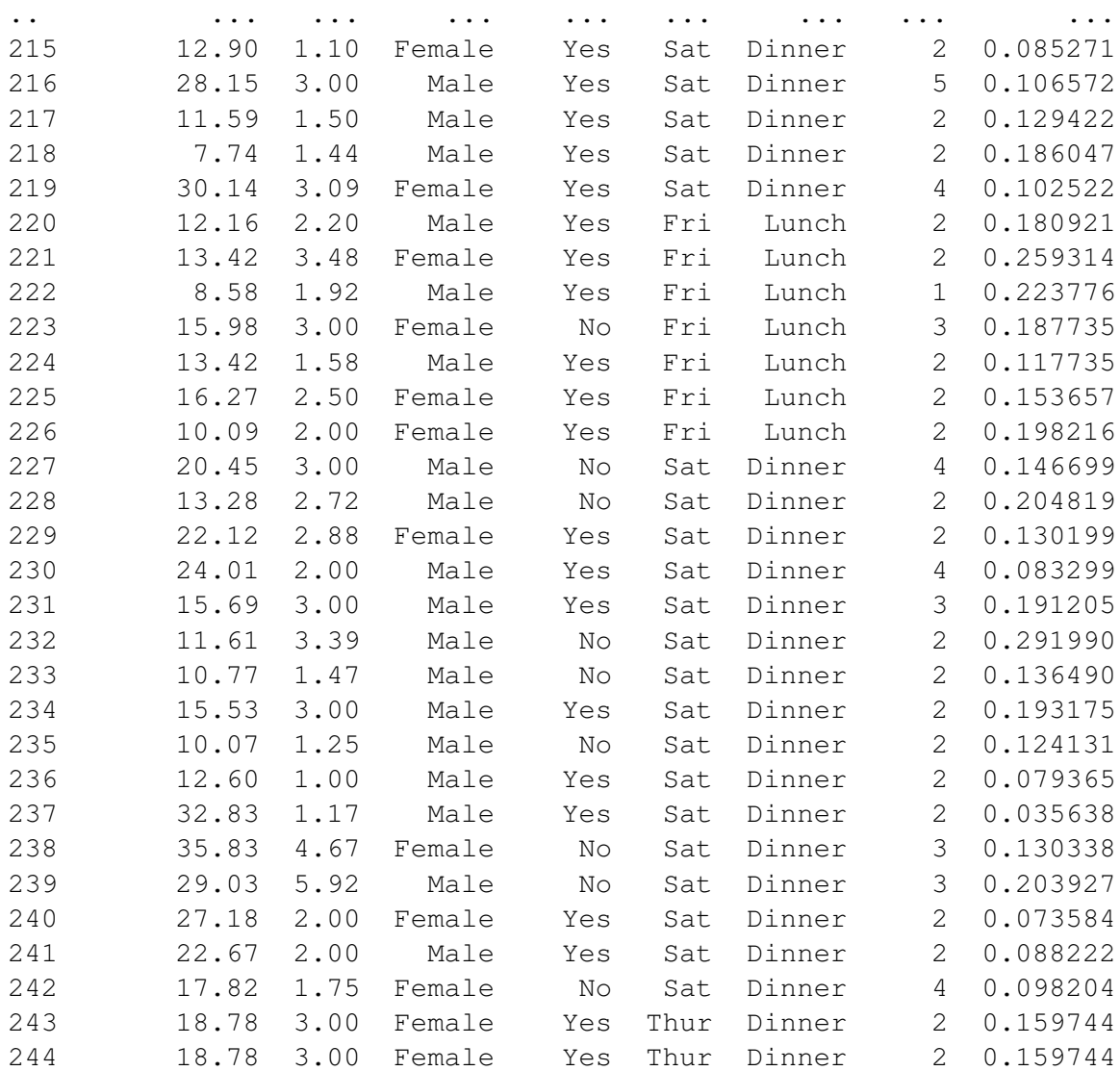

[245 rows x 8 columns]

In [37]: # .columns e .index sono esattamente lo stesso tipo di oggetto! df.columns

Out[37]: Index(['total\_bill', 'tip', 'sex', 'smoker', 'day', 'time', 'size', 'perc'

#### **0.1 Plot**

- In [38]: **import matplotlib.pyplot as plt** %**matplotlib** inline
- In [39]: # Schifo non è quello che cerchiamo plt.plot(df['perc'])
- Out[39]: [<matplotlib.lines.Line2D at 0x7fac5e3632b0>]

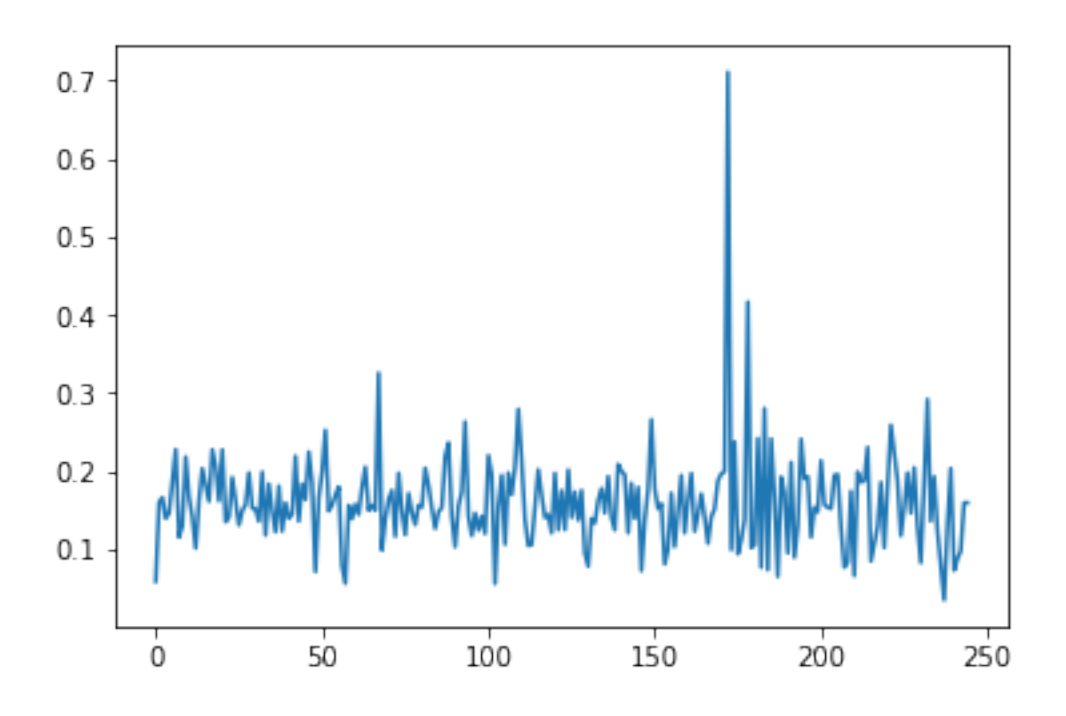

In [40]: df['perc'].plot(kind='hist')

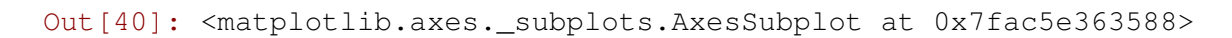

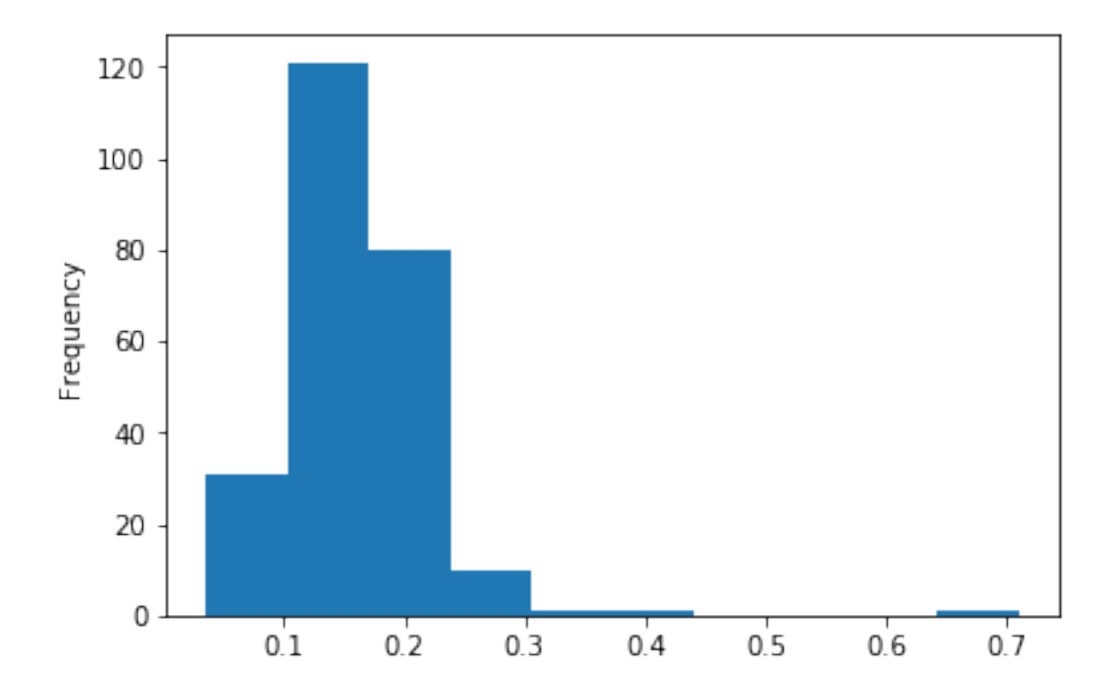

In [41]: df.plot(x='total\_bill', y='perc', kind='scatter', alpha=.4) Out[41]: <matplotlib.axes.\_subplots.AxesSubplot at 0x7fac5aa95780>

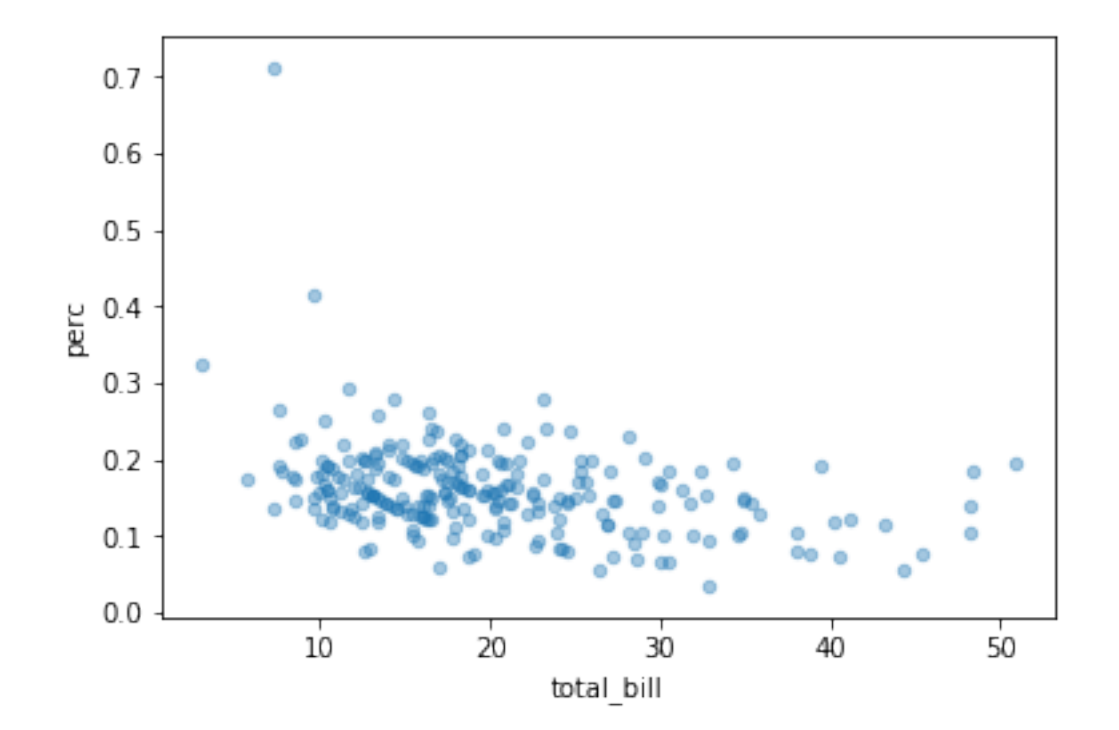

```
In [42]: df.loc[df['smoker'] == 'No', 'smoker'] = False
         df.loc[df['smoker'] == 'Yes', 'smoker'] = True
         df['smoker'] = df['smoker'].astype(bool)
```

```
In [43]: df.dtypes
```
total\_bill float64 tip float64 sex object smoker bool day object time object size int64 perc float64 dtype: object

```
In [44]: df.loc[df.smoker, 'perc'].plot(kind='hist', label='Fumatori')
         df.loc[~df.smoker, 'perc'].plot(kind='hist', label='Non fumatori')
         plt.legend()
```
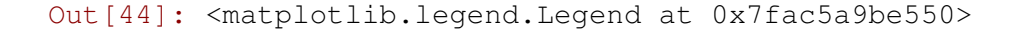

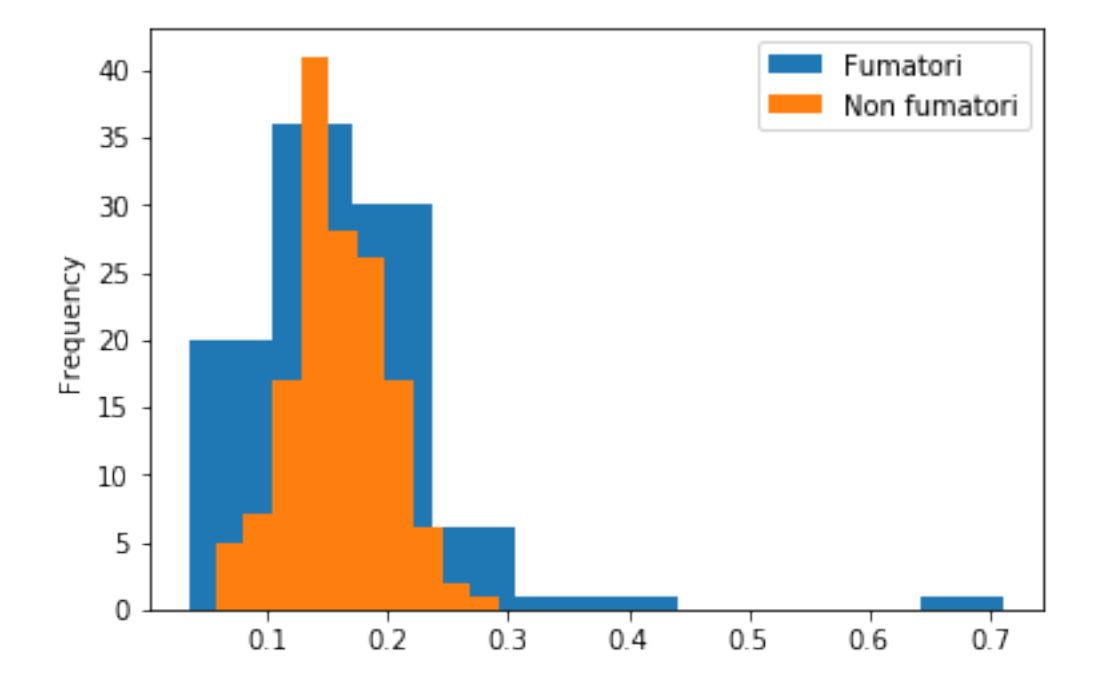

#### In [45]: # Versione ripulita **import numpy as np**

bins =  $np {\text{.}} \text{arange} (0, 1, .05)$ df.loc[df.smoker, 'perc'].plot(kind='hist', label='Fumatore', bins=bins, a normed=**True**) df.loc[~df.smoker, 'perc'].plot(kind='hist', label='Non fumatore', bins=b: normed=**True**) plt.legend()

Out[45]: <matplotlib.legend.Legend at 0x7fac5a9be240>

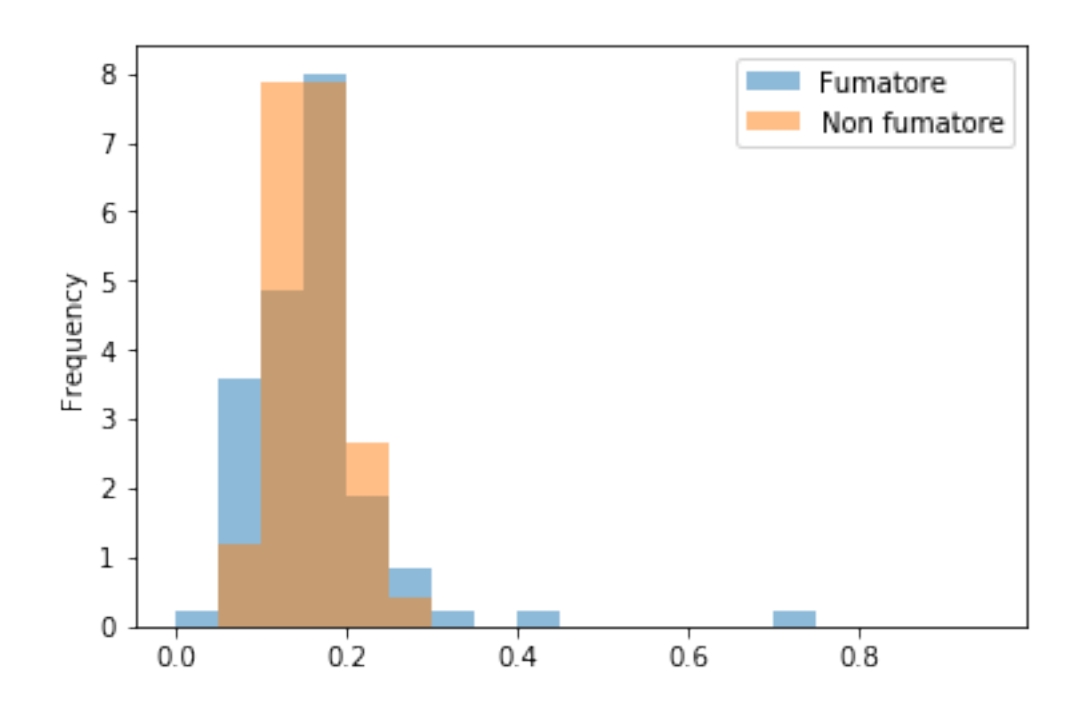

In [46]: # Menzionare seaborn